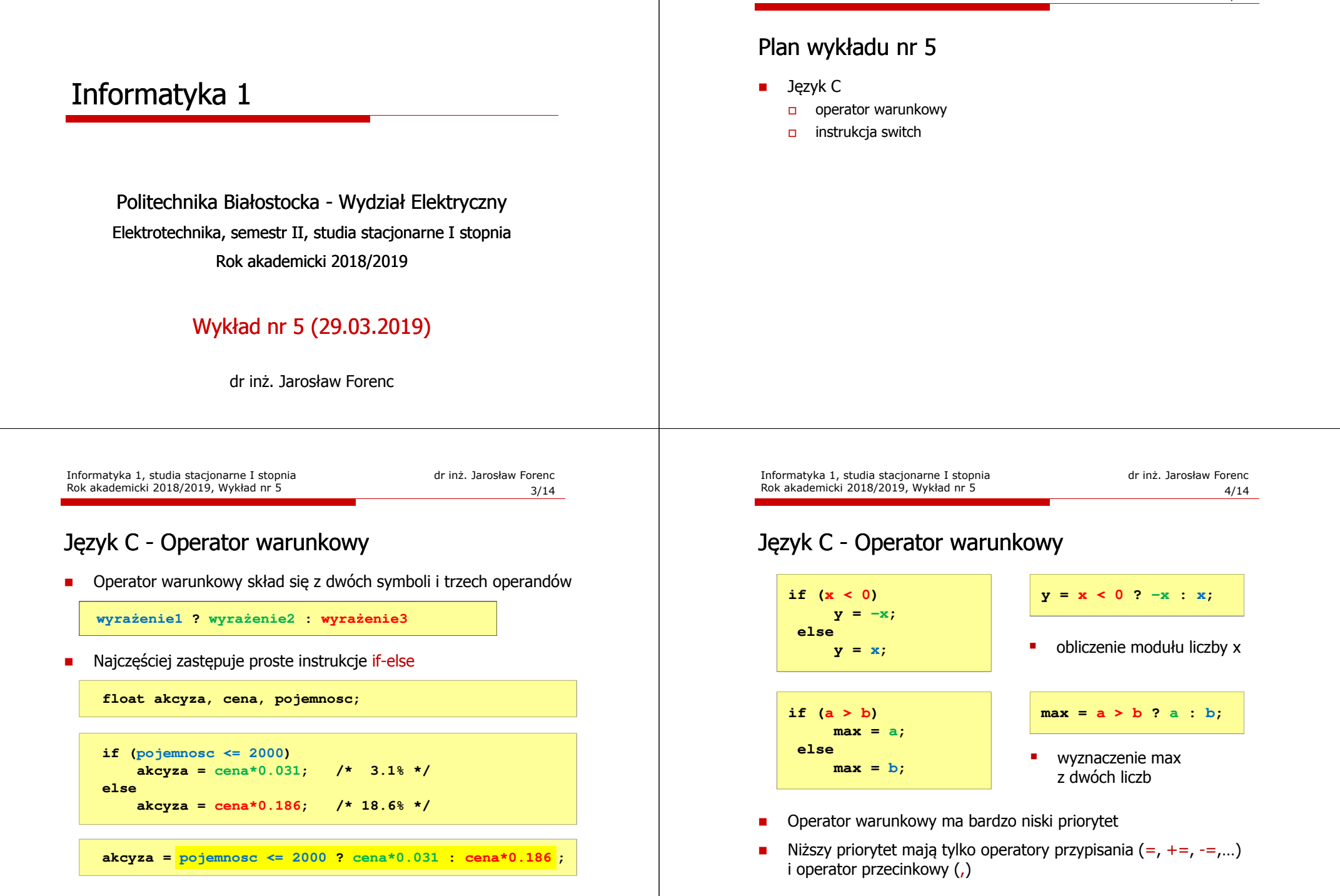

Informatyka 1, studia stacjonarne I stopnia<br>
Rok akademicki 2018/2019, Wykład nr 5<br>
2/14 Rok akademicki 2018/2019, Wykład nr 5

 $2/14$ 

#### Język C - Operator warunkowy

■ x studentów chce dojechać z akademika do biblioteki - ile taksówek<br>nowinni zamówić? (jedna taksówka może przewieźć 4 osoby) powinni zamówić? (jedna taksówka może przewieźć 4 osoby)

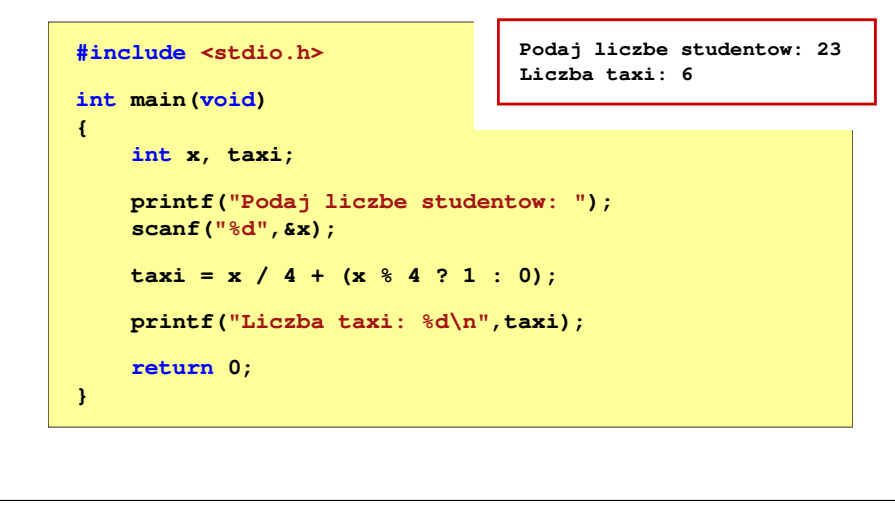

Informatyka 1, studia stacjonarne I stopnia dr inż. Jarosław Forenc<br>Rok akademicki 2018/2019, Wykład nr 5 Rok akademicki 2018/2019, Wykład nr 5

 $7/14$ 

## Język C - Instrukcja switch

**n Instrukcja wyboru wielowariantowego switch** 

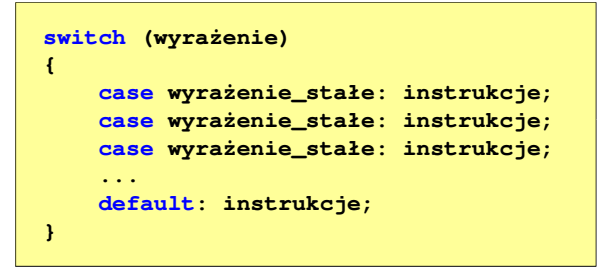

- □ wyrażenie stałe - wartość typu całkowitego, znana podczas kompilacji
	- $\Box$ stała liczbowa, np. 3, 5, 9
	- $\Box$ znak w apostrofach, np. 'a', 'z', '+'
	- $\Box$ stała zdefiniowana przez const lub #define

**int main(void)**

**int liczba;**

**scanf("%d",&liczba);**

**printf("Podaj liczbe (1..5): ");**

**{**

## Język C - Sprawdzenie parzystości liczby

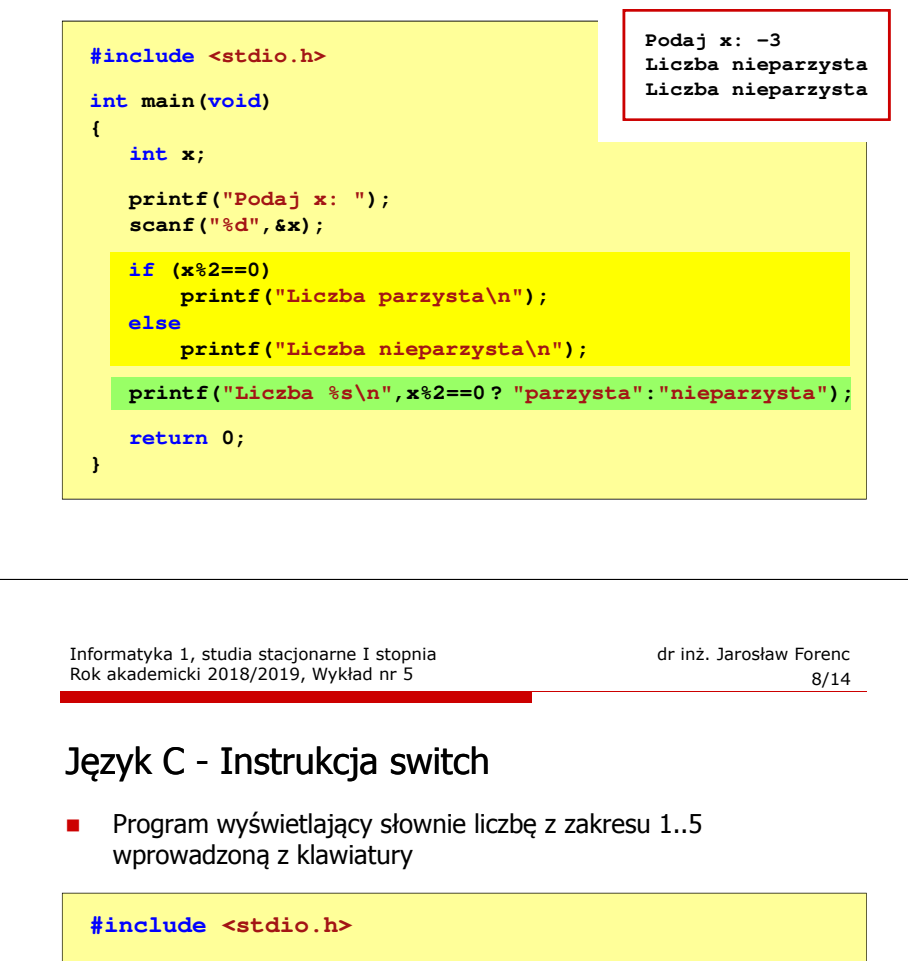

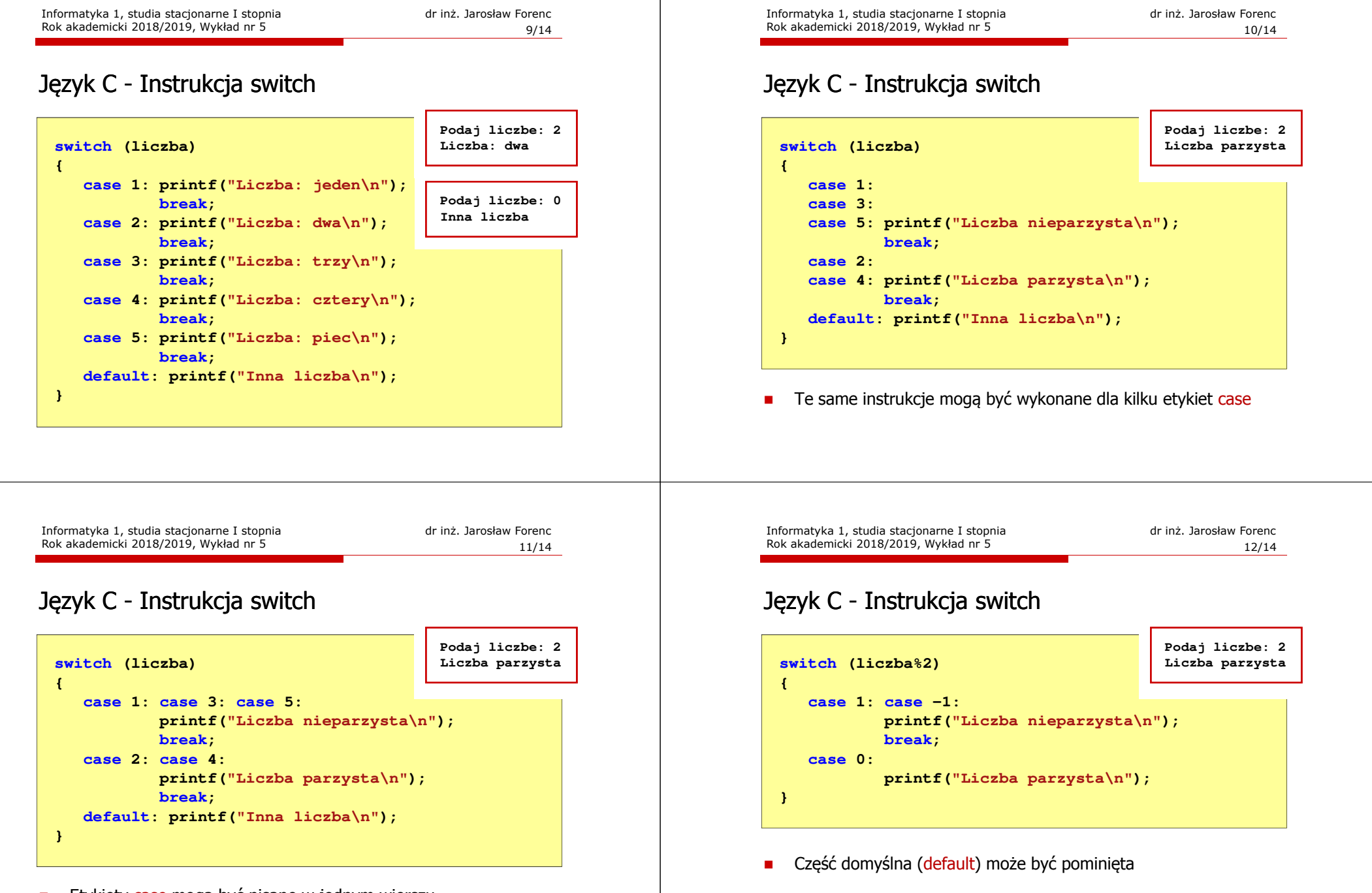

□ Etykiety case mogą być pisane w jednym wierszu

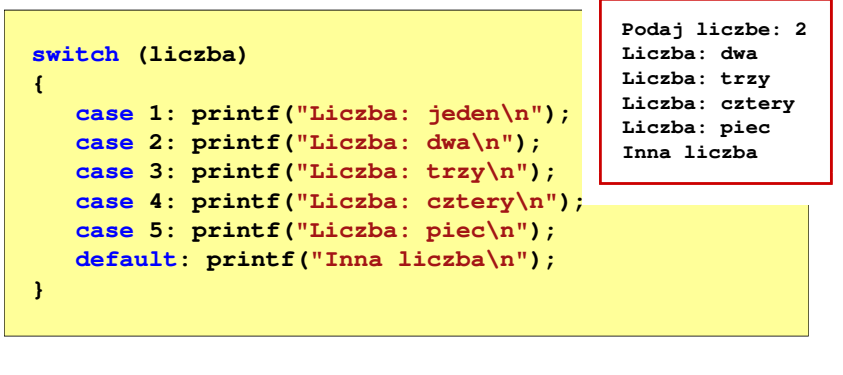

 $\blacksquare$  Pominięcie instrukcji break spowoduje wykonanie wszystkich instrukcji występujących po danym <mark>case (do</mark> końca <mark>switch)</mark>

#### Koniec wykładu nr 5

# Dziękuję za uwagę!